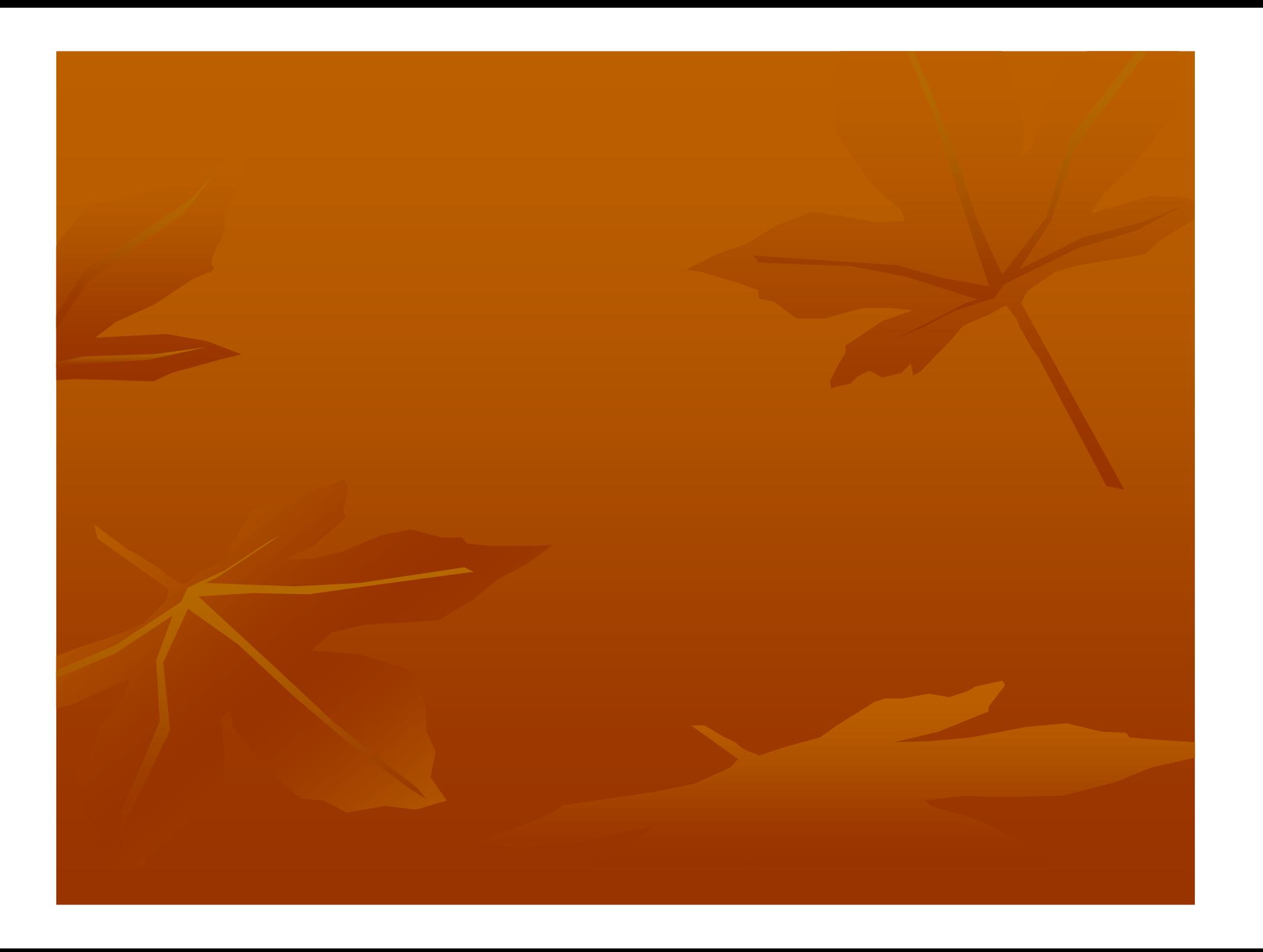

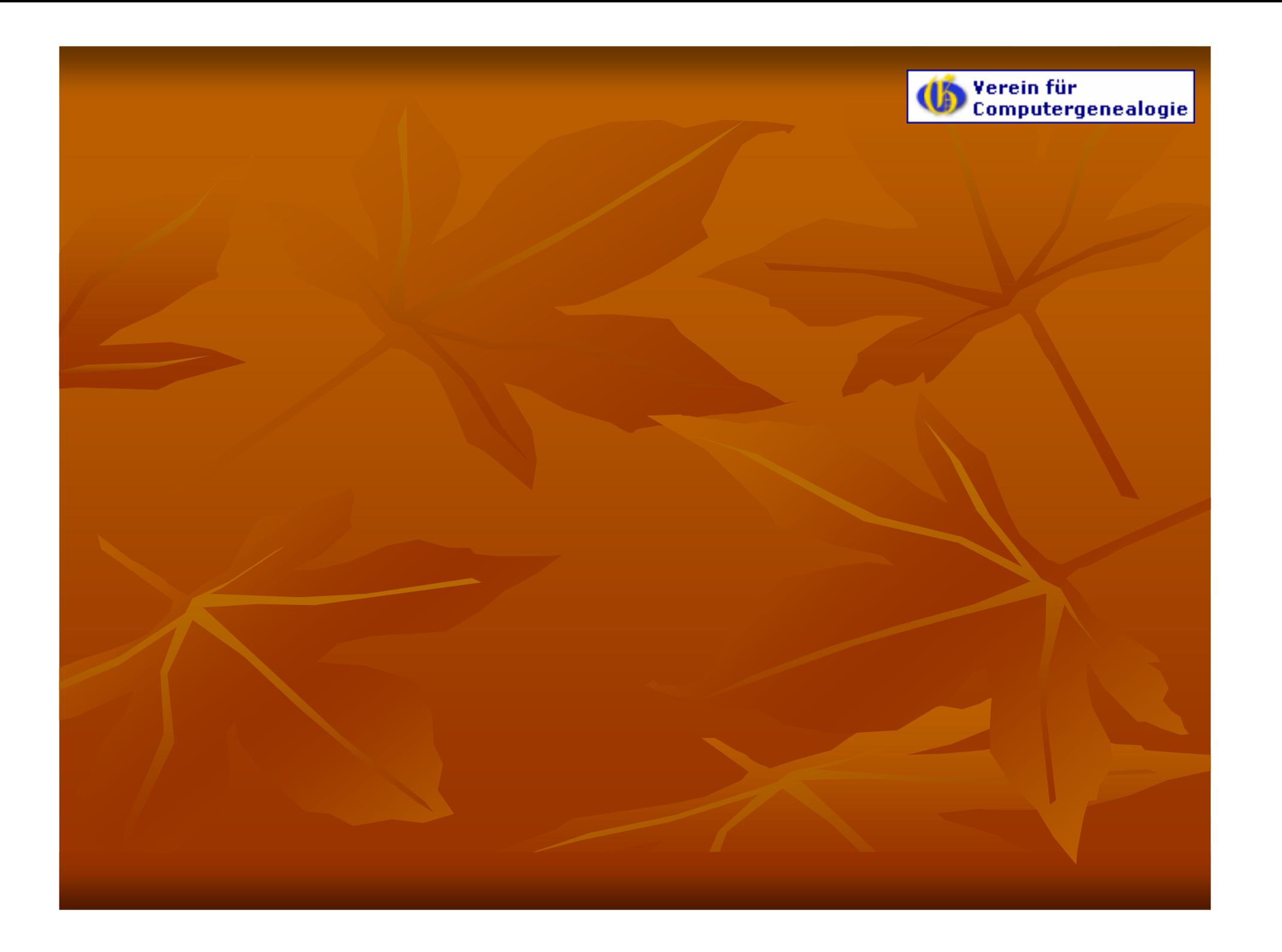

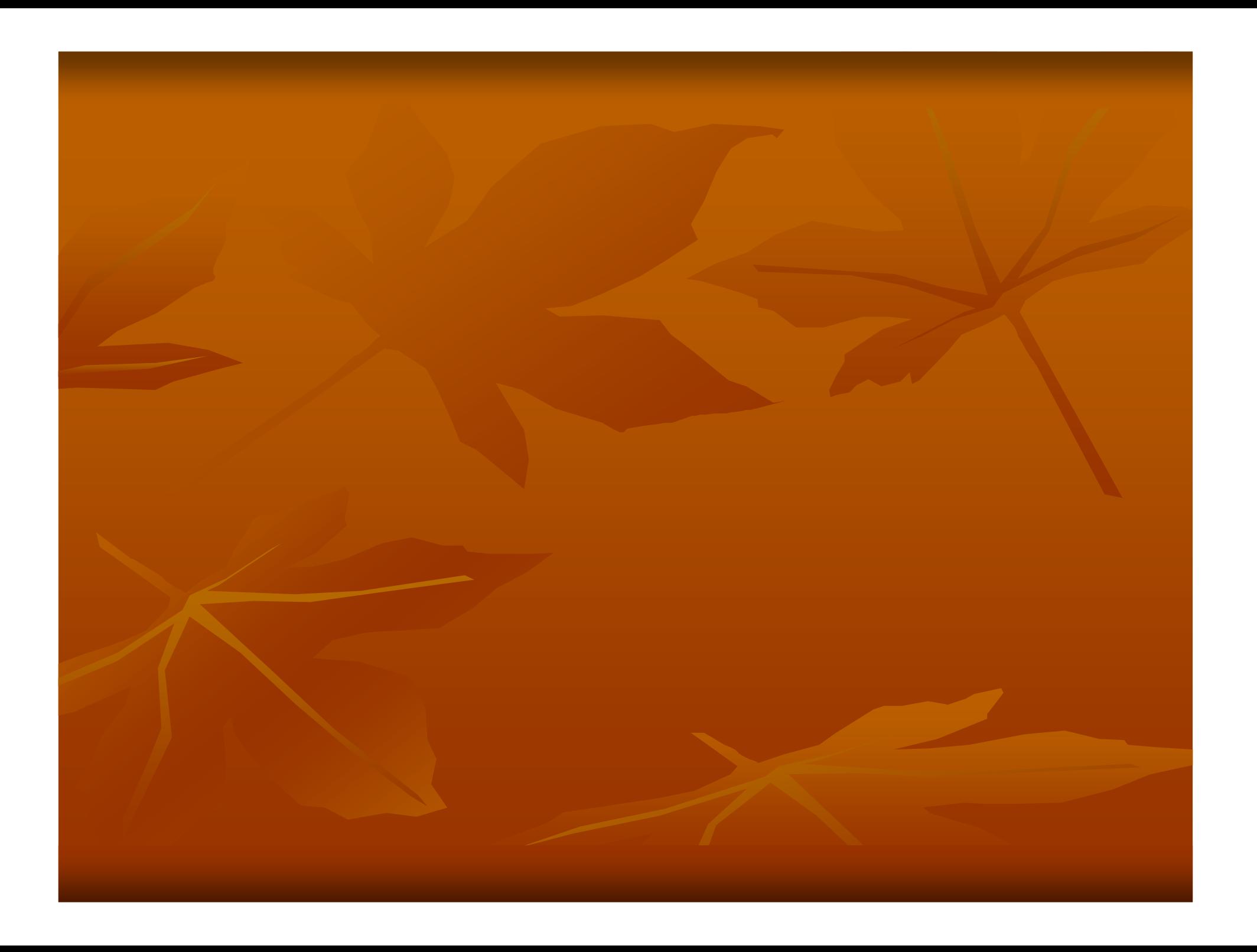

# Thema: Fußnoten (2) Computergenealogie

### Beispiel:

1. Einfache Fußnoten:

#### Wiki-Text:

Dies ist ein Wikitext<ref>Artikelinhalt mit Formatierungs- und Gestaltungszeichen, die in der Mediawiki-Software definiert ist.</ref>, der mit mehreren Fußnoten<ref>Ergänzungs- und Korrekturtexte, meist vom Autor oder vom Bearbeiter.</ref> versehen wurde.

<references />

#### 2. Benannte Fußnoten:

----

 Dies ist ein Wikitext<ref **name=WT**>Artikelinhalt mit Formatierungs- und Gestaltungszeichen, die in der Mediawiki-Software definiert ist.</ref>, der mit mehreren Fußnoten<ref>Ergänzungs- und Korrekturtexte, meist vom Autor oder vom Bearbeiter.</ref> versehen wurde. Dabei können im Fußnotentetxt auch Formatierungen der Wikitext**<ref name=WT />**-Syntax vorkommen.

<references />

----

## Thema: Fußnoten (3)

(<sup>1</sup>) Verein für<br>Computergenealogie

## • Weitere Hilfe: Im GenWiki-Artikel Hilfe:Fußnoten

(http://wiki-de.genealogy.net/Hilfe:Fußnoten)

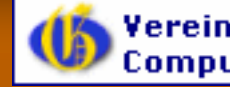

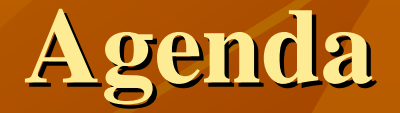

- 1. Wo kann problemlos geübt werden?
- 2. Thema: Fußnoten
- 3. Thema: Vorlagen

# . <sub>Vorlagen</sub> Thema: Vorlagen (1)

**Computergenealogie** 

### Vorlagen

… sind spezielle Artikel aus dem Namensraum "V*orlage:*" (International: *"Template:*"), deren Struktur oder/und Inhalt in vielen "richtigen" Artikeln wiederholt vorkommen soll (z.B. als Vorgabe) und die einmal eingerichtet und mehrfach verwendet werden.

### Beispiele sind:

- "<u>Vorlage:Ort</u> als Strukturvorgabe"
- <u>"Vorlage:Navigationsleiste Kontinente</u>" (u.a.)

Dabei <u>können</u> in der Vorlage Platzhalter verwendet werden, deren Wert der Vorlage beim Aufruf über Parameter mitgeteilt werden, die dann dynamisch die Platzhalter ersetzen.

Für die Wertübergabe gibt es die Möglichkeit

- statische Werte,
- so genannte MAGIC WORDS oder auch
- Formeln (Berechnungen)

#### •Aufrufmöglichkeiten (hier vereinfacht ohne Berücksichtigung von Parametern)

{{subst:Vorlage:Name der Vorlage}} bzw. {{subst:Name der Vorlage}}

Beim Speichern wird <u>einmalig der aktuelle Inhalt</u> der Vorlage in den Artikel <u>kopiert</u>. Spätere Änderungen an der Vorlage haben keine Auswirkungen.

{{Vorlage:Name der Vorlage}} bzw. {{Name der Vorlage}}

Der Inhalt der Vorlage wird erst bei der Anzeige des verwendenden Artikels dynamisch in den Artikeltext eingeblendet.

Spätere Änderungen an der Vorlage wirken sich auf alle verwendenen Artikel aus!

## Thema: Vorlagen (2)

Verein für Computergenealogie

• Verwendung von Platzhaltern Vorlage:KirchenImOrtDer Ort {{{1}}} hat {{{2}}} Kirchen.

Der Ort {{{Ort}}} hat {{{Kirchzahl}} Kirchen.

• Parameterübergabe: Positionsparameter oder benannte Parameter {{KirchenImOrt|Neustadt|sieben}}

{{KirchenImOrt|Kirchzahl=sieben|Ort=Neustadt}}

• <includeonly> </includeonly>

Text wird nur im aufrufenden Artikel angezeigt. V.a. für vorbereitete Kategorien.

• <noinclude> </noinclude>

Text wird im aufrufenden Artikel <u>nicht</u> angezeigt! Vorlagenkategorien, Aufrufhilfen, Dokumentation

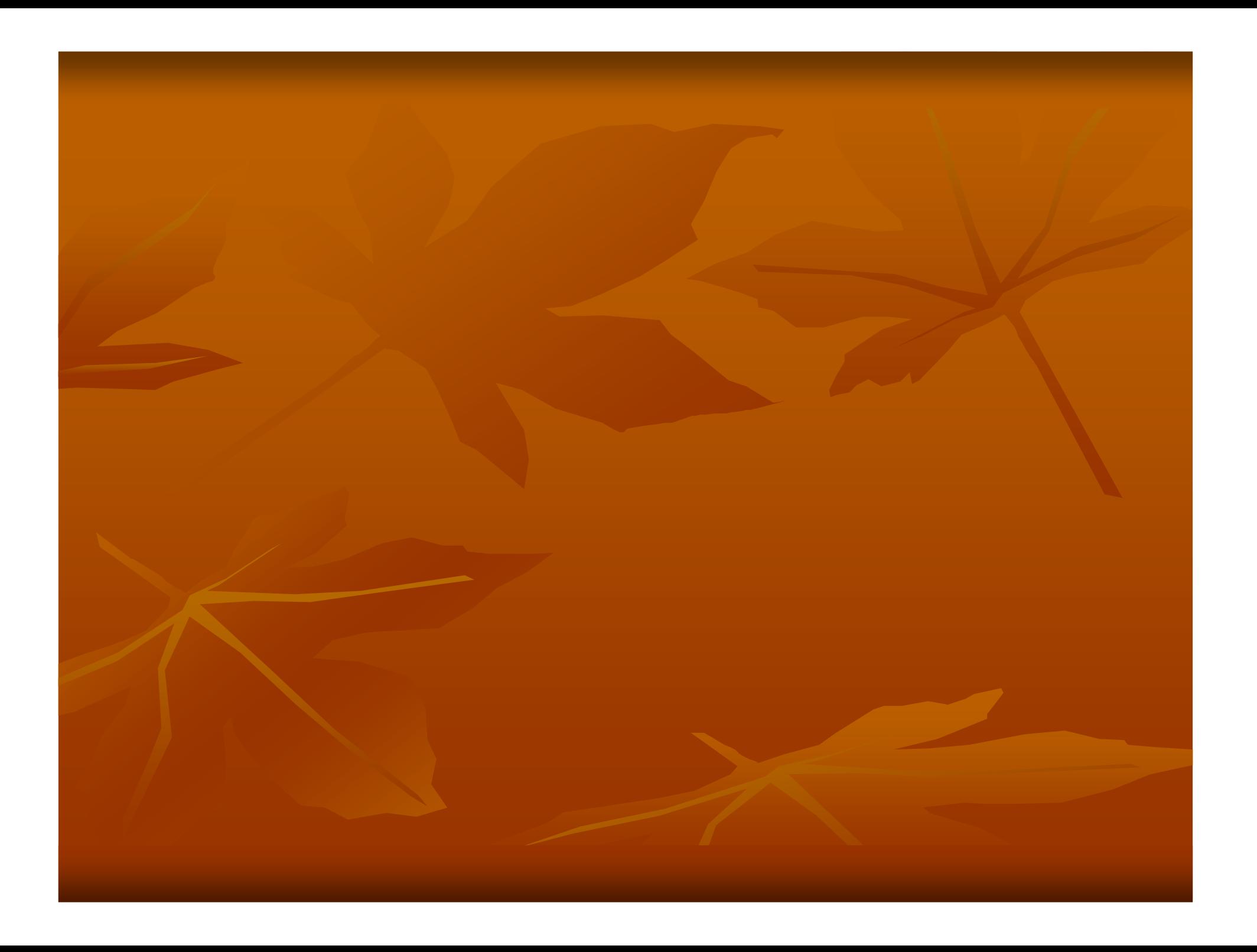

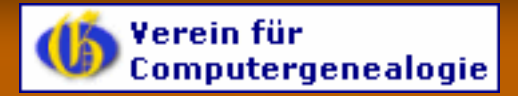

## Wo finde ich Hilfe und Unterstützung?

• Im GenWiki:

Portal:Mitmach-Hilfe (http://wiki-de.genealogy.net/Portal:Mitmach-Hilfe)

 $\operatorname{\mathsf{Stichwortverzeichnis}}$  (http://wiki-de.genealogy.net/GenWiki:Index)

 ${\tt In}\ {\sf der}\ {\sf Kategorie:}{\sf Hill}$ fe-Gen ${\sf Wiki}$ (http://wiki-de.genealogy.net/Kategorie:Hilfe-GenWiki)

Über die Suchfunktion<mark>n</mark> (http://wiki-de.genealogy.net/Spezial:Suche)

- Auf der Mailingliste: GenWiki-L (http://list.genealogy.net/mailman/listinfo/genwiki-l)
- Per E-Mail beim GenWiki-Technik-Team:

Direkt: Technik-Team GenWiki GenWiki@genealogy.net

 $\operatorname{\mathsf{Per}}\mathsf{Link}$  auf jeder (!) GenWiki-Seite auf der Sidebar "GenWiki intern": "Mail an Admins"

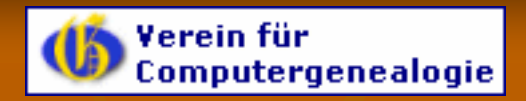

# **Wir bedanken uns für die Aufmerksamkeit und Geduld.**